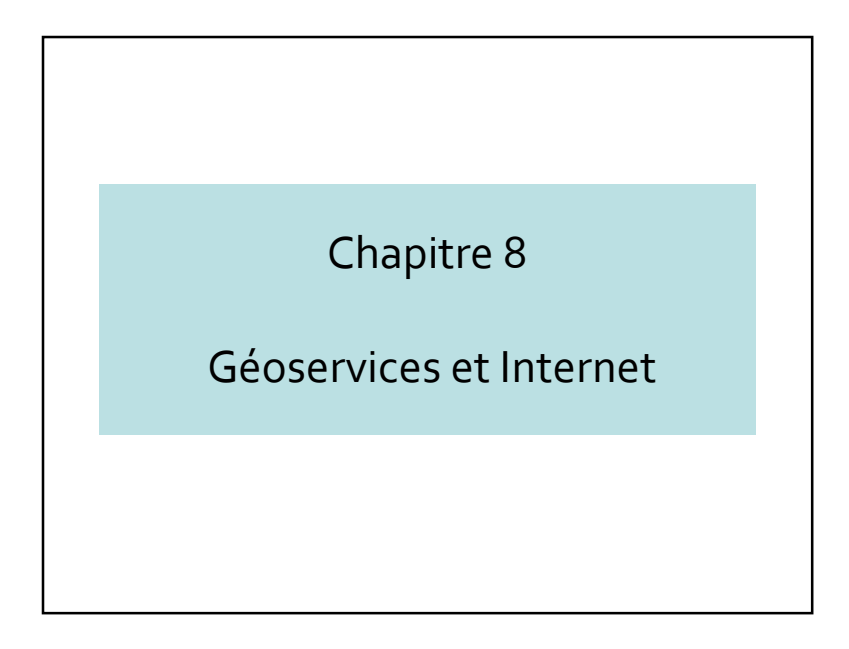

## 8.1 – Les géoservices

- Les géoservices <sup>g</sup>énéralités
	- Définition et exemple d'un service web
	- Géoservices contexte actuel
	- Catégories de géoservices
- Définis par l'OGC

#### Géoservices et Internet

- 8.1 Les géoservices
- 8.2 Construction coopérative d'applications géographiques
- 8.3 Retour sur les Mashups
- 8.4 Conclusions

# Définition d'un service web

- Un s<del>ervice w</del>eb est une fonction<del>nalité</del> isolée mise à disposition par une **application à travers une interface web.**
- Il s'agit d'une technologie permettant à des applications de dialoguer à distance à travers Internet indépendamment des plates-formes et des langages sur lesquelles elles reposent.

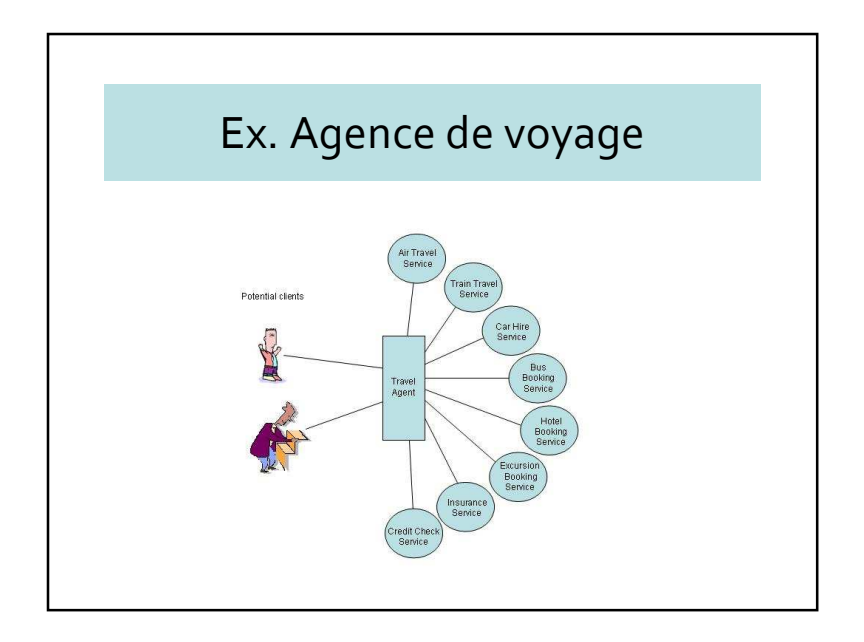

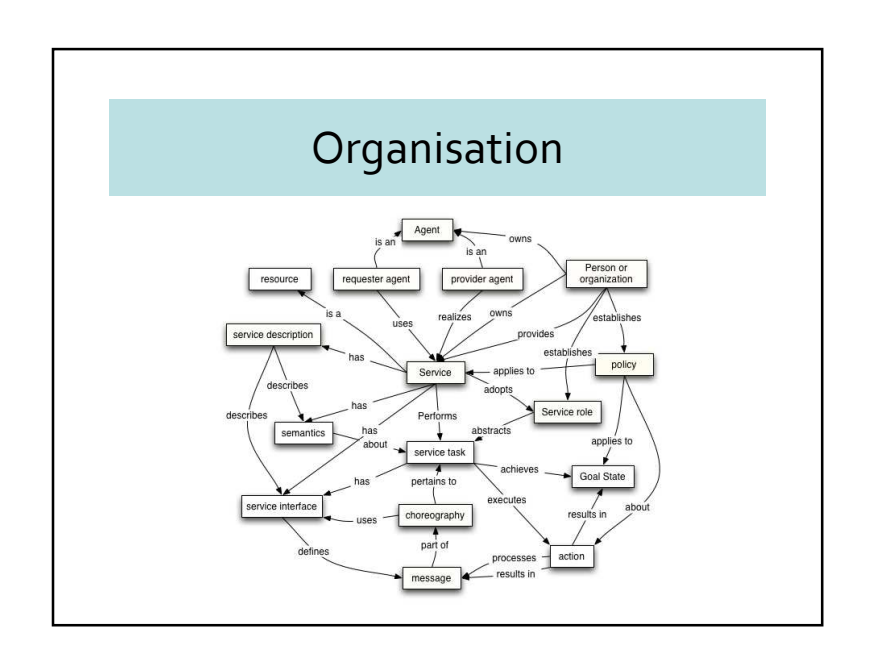

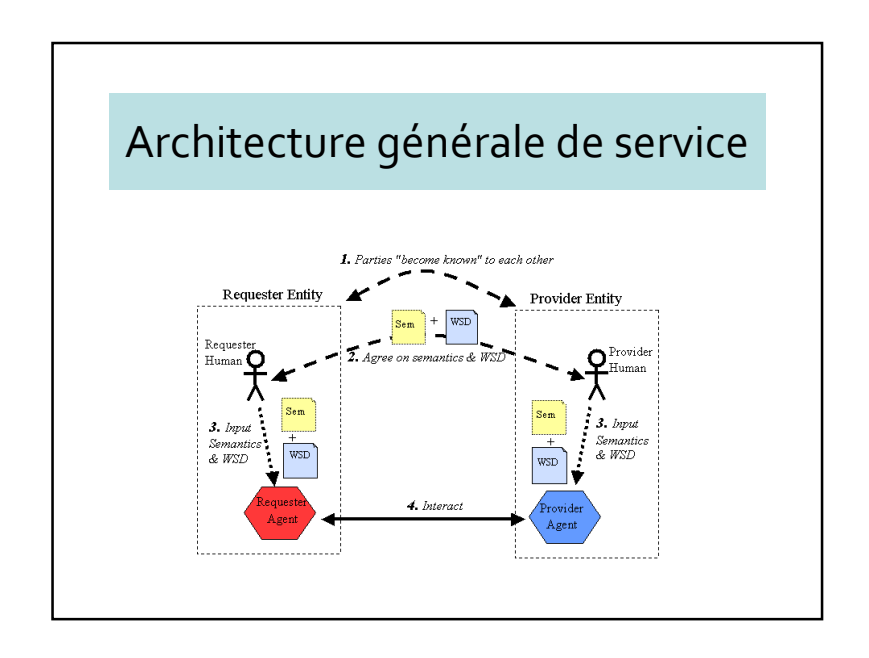

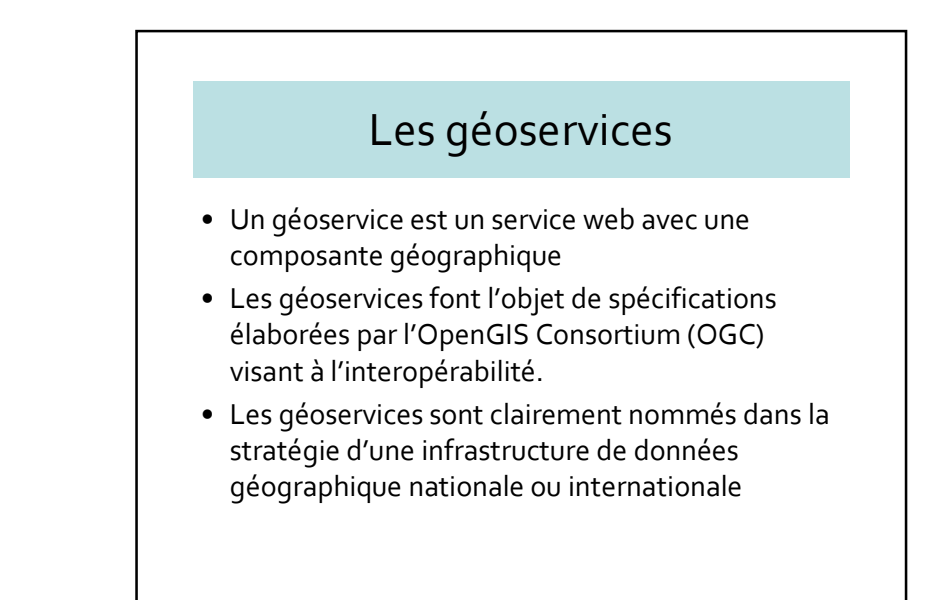

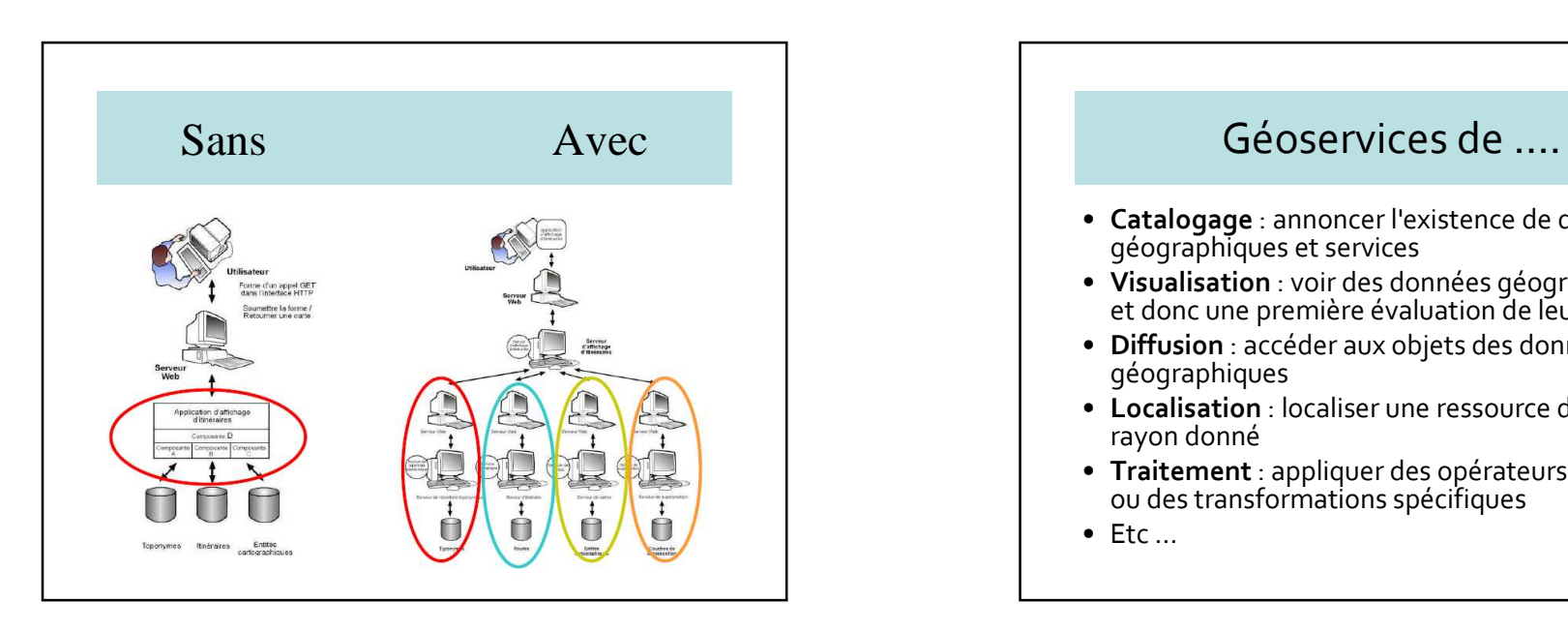

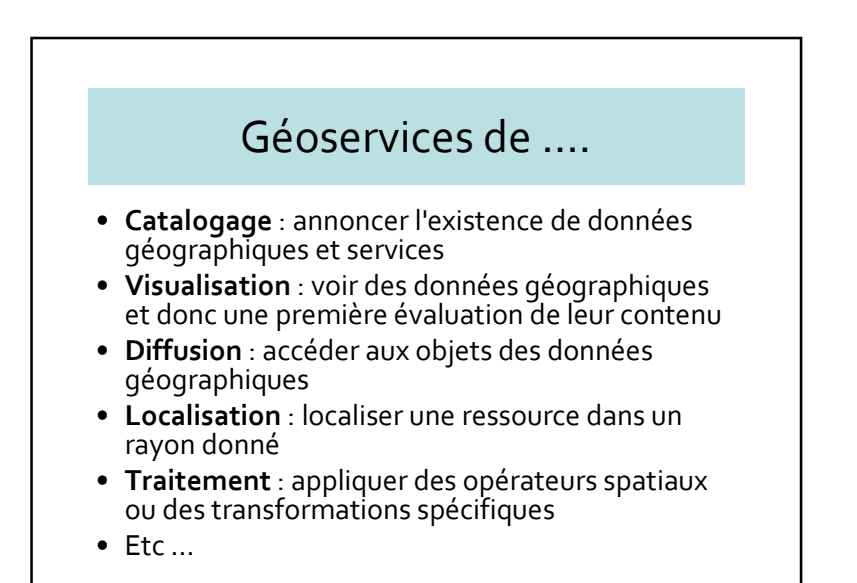

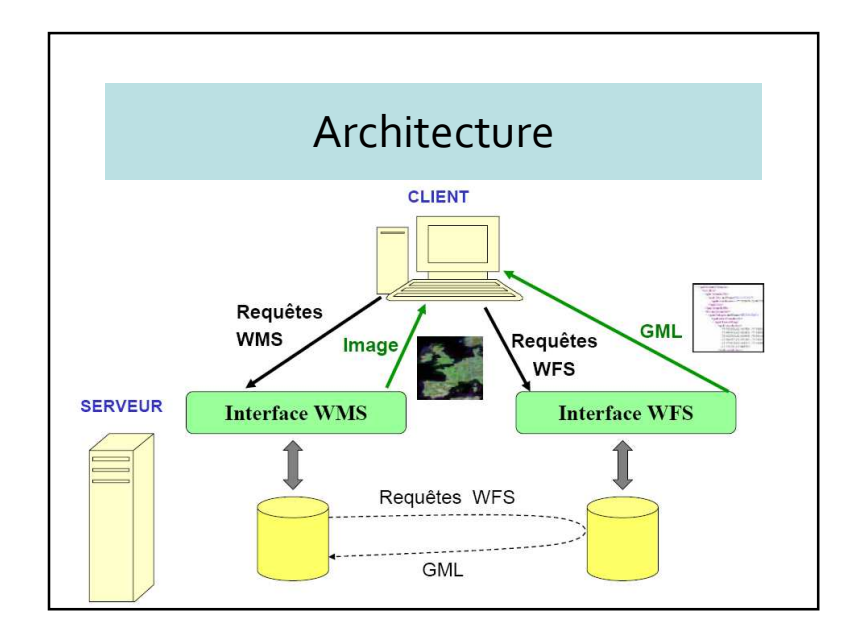

# Géoservices spécifiés par l'OGC

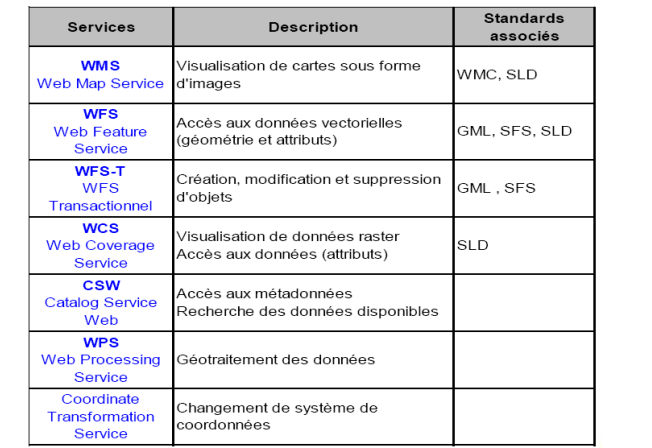

#### Géoservices de visualisation

- Standard WMS (Web Mapping Service)
- Trois interfaces :
	- connaître la liste des couches, le format des images produites, leur système de projection (GetCapabilities)
	- rapatrier les couches souhaitées (GetMap)
	- obtenir les informations attributaires (GetFeaturInfo)
- Fournit des cartes sous formes d'images produites dynamiquement en fonction de la requête de l'utilisateur

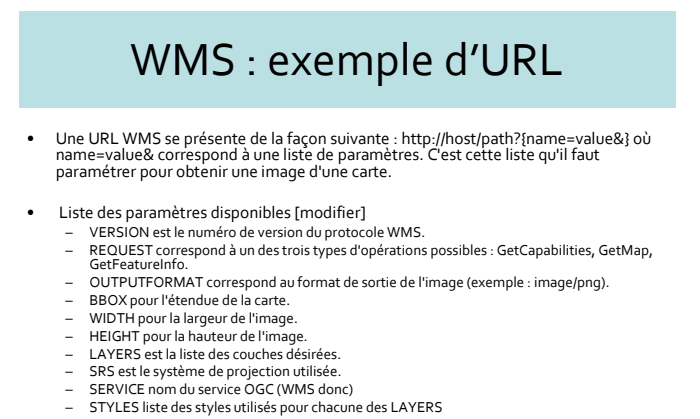

• Exemple d'URL :

http://map.ngdc.noaa.gov/servlet/com.esri.wms.Esrimap?servicename=glacier&WMTVER=1. 0&request=GetCapabilities

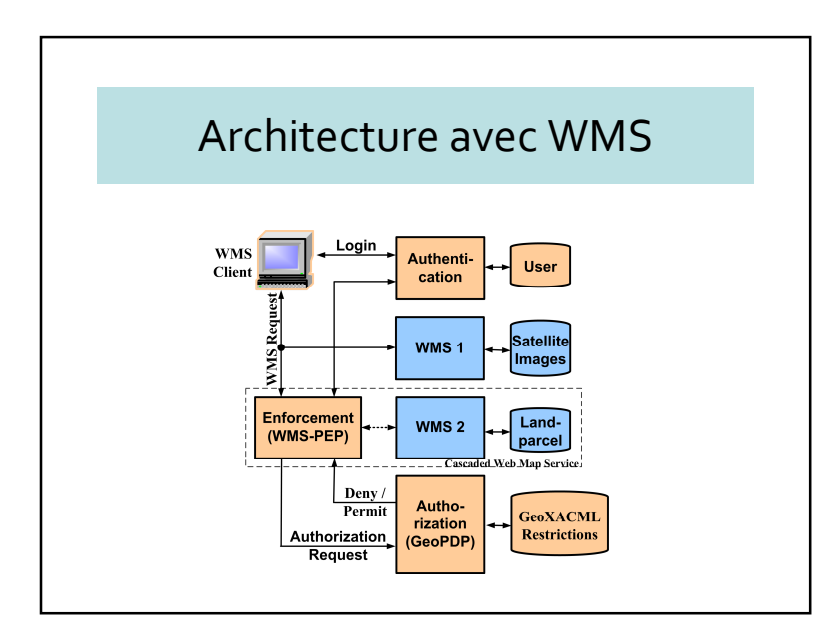

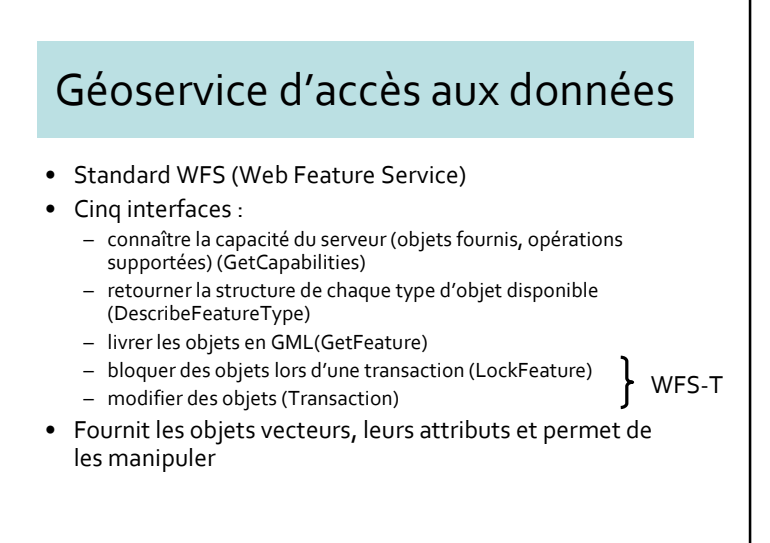

# WFS : Exemple d'URL

• http: //localhost/cgi-

bin/mapserv?map=wms/exemple.map&NAME=Europe& SERVICE=WFS&VERSION=1.0.0&REQUEST=GetFeature&SRS=EPSG%3A4326&BBOX=-15.82,32.69,33.39,71.36

- Avec
	- NAME : nom de la couche à interroger.
	- BBOX : Etendue des données
	- VERSION : version du protocole
	- SERVICE : Type de service à utiliser (WFS)
	- SRS : Projection utilisée (EPSG 4326 = WGS 84)

## Orchestration / Chorégraphie

- Orchestration de services
	- Métaphore de l'orchestre
	- Il existe un coordonateur unique (= chef d'orchestre)
- Chorégraphie de services
	- Métaphore de la danse
	- Collaboration sans chef
- Dans la pratique, termes souvent confondus

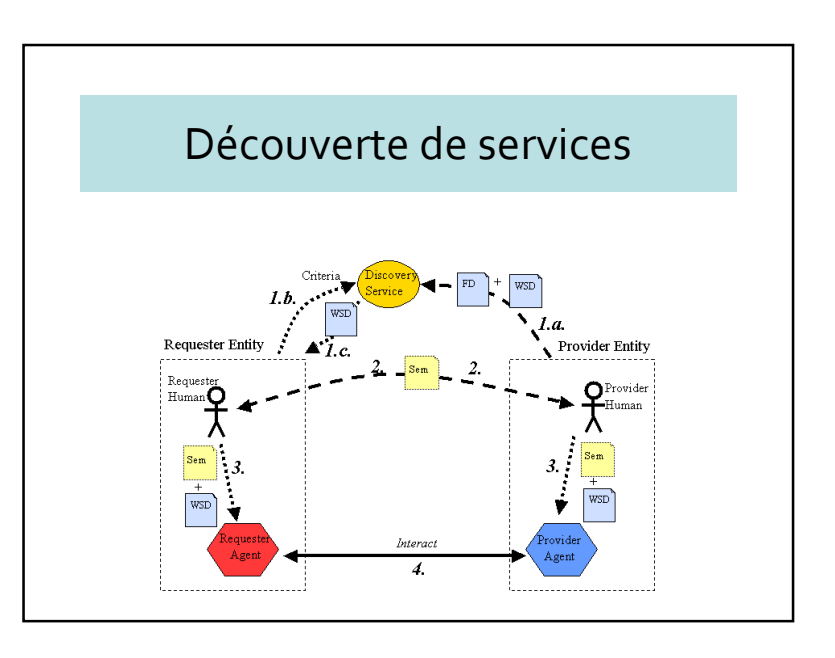

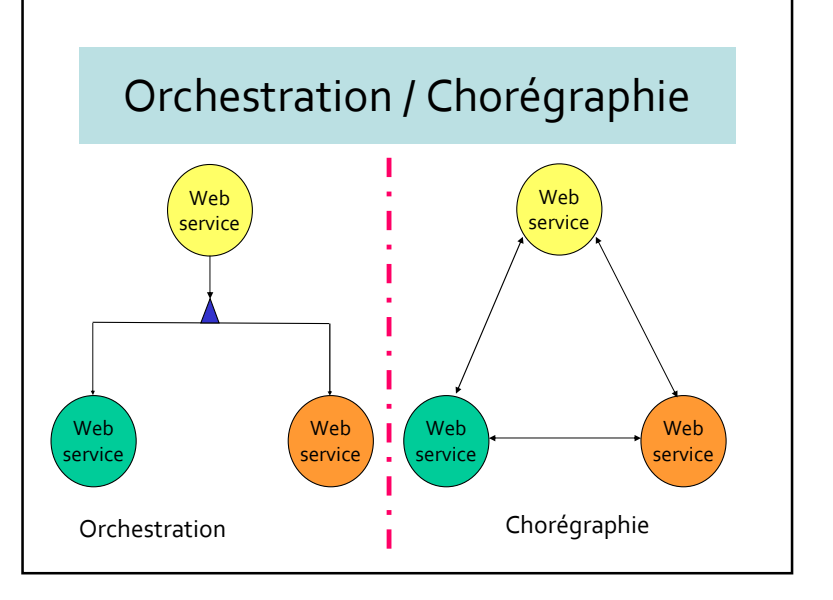

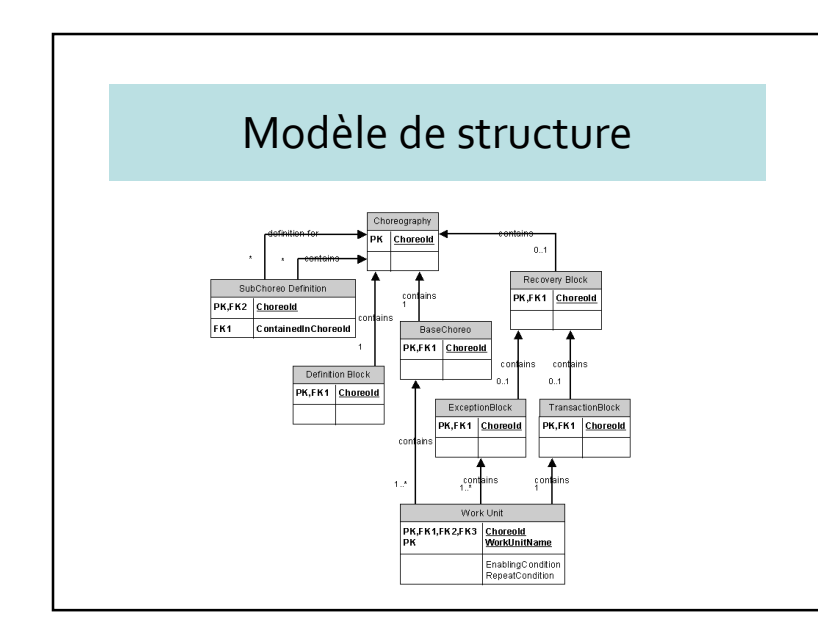

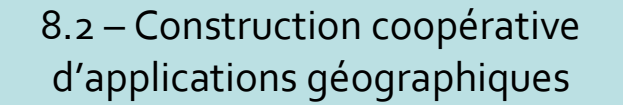

- Exemple de coopération d'applications sur Internet
- Difficultés principales
	- Découvrir les fournisseurs pertinents
		- Services
		- Données
	- Combiner le tout
	- Problèmes des services payants

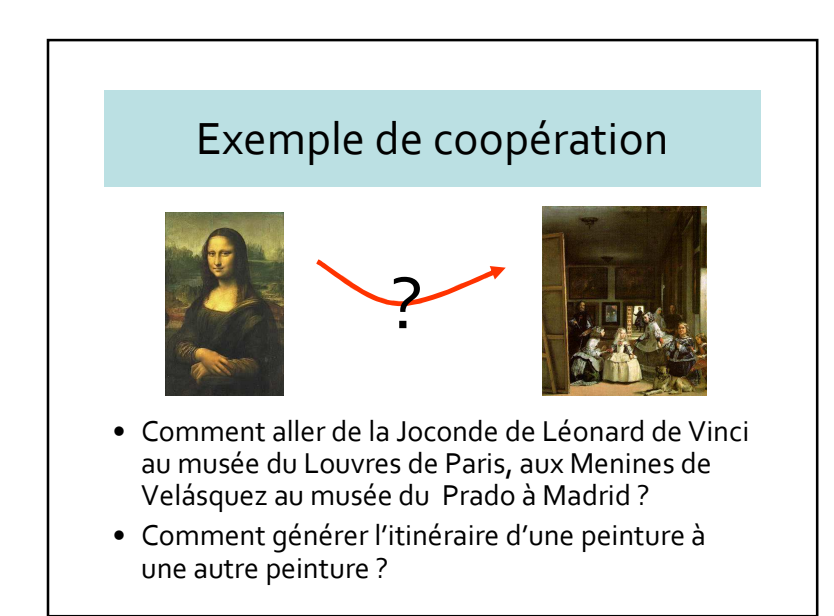

### Exemple de coopération

- Avec la BD du Louvres  $\rightarrow$  Aller de la Joconde à la station de<br>métro la plus proche métro la plus proche
- Avec la BD de la RATP de Paris  $\rightarrow$  Aller de la station de<br>métro à l'aéroport de Paris métro à l'aéroport de Paris
- Avec les BD des compagnies aériennes → Aller de l'aéroport<br>be Paris à l'aéroport de Madrid de Paris à l'aéroport de Madrid
- Avec la BD de la compagnie de transport de Madrid Aller de l'aéroport de Madrid à la station de métro la plus proche du musée du Prado
- Avec la BD du musée du Prado  $\rightarrow$  Aller de la station de métro<br>à l'entrée du musée, puis aller devant les Menines <sup>à</sup> l'entrée du musée, puis aller devant les Menines

# 8.3 – Retour sur les Mash-ups

- Les mashups <sup>s</sup>'appuient sur des données provenant de sources multiples pour réaliser de nouveaux produits et applications.
- Pour permettre la création des mashup avec des données et services, les fournisseurs doivent fournir les interfaces à leurs données de façon àcréer une chaîne de services sur le web
- Exemple sur Google Maps

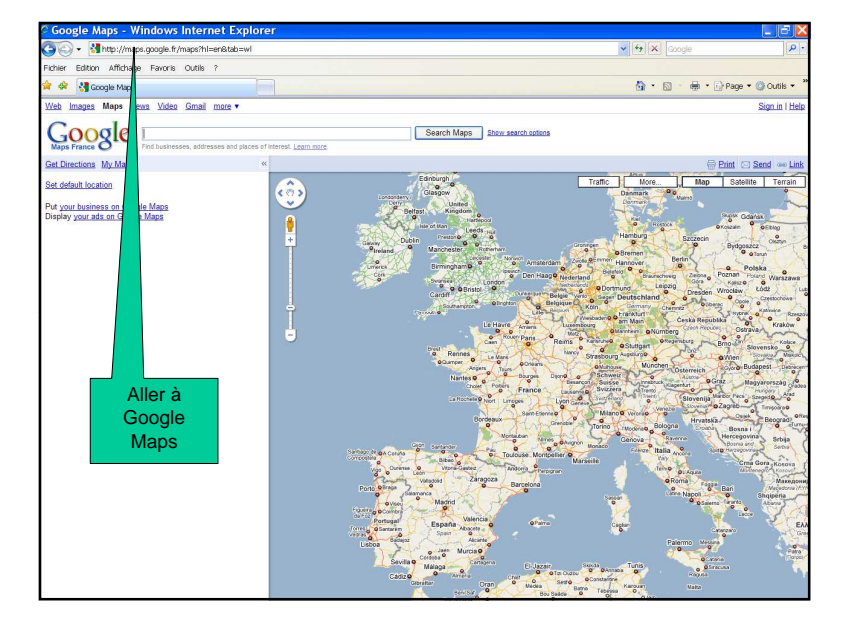

#### Exercice sur les Mashups

- Lancer Google Maps
- Créer ou utiliser un compte Google
- Créer une carte avec annotations
- Générer un fragment HTML
- Incorporer ce fragment dans une page web
- Télécharger cette page web sur un serveur

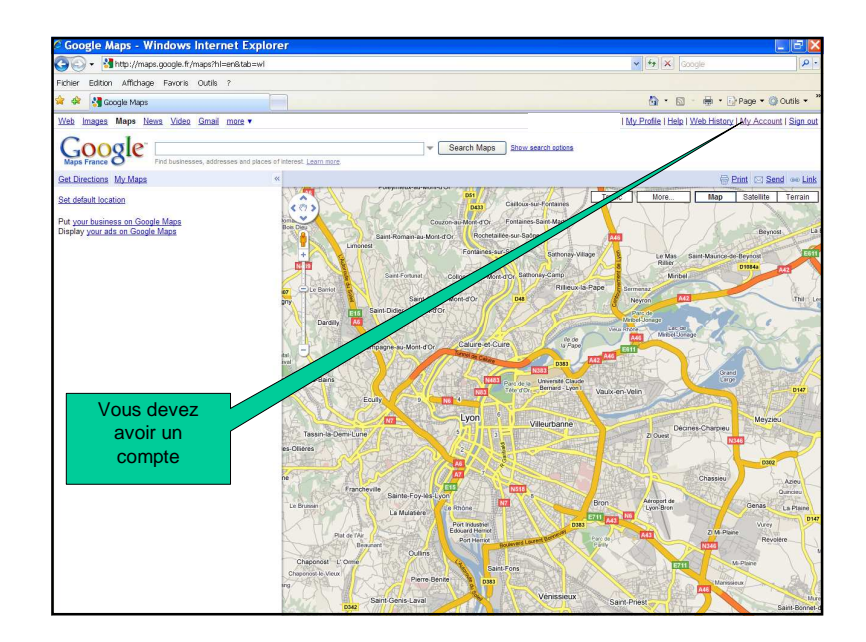

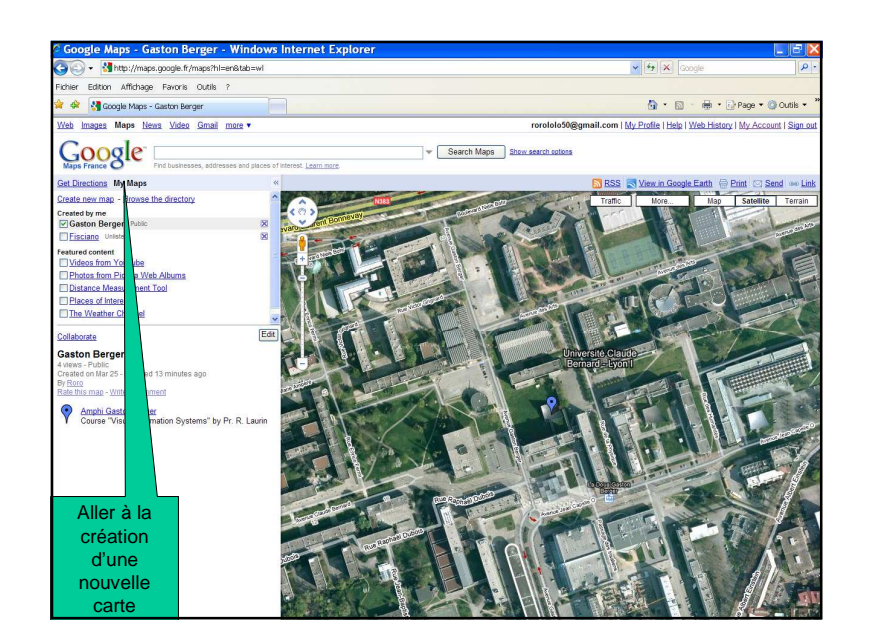

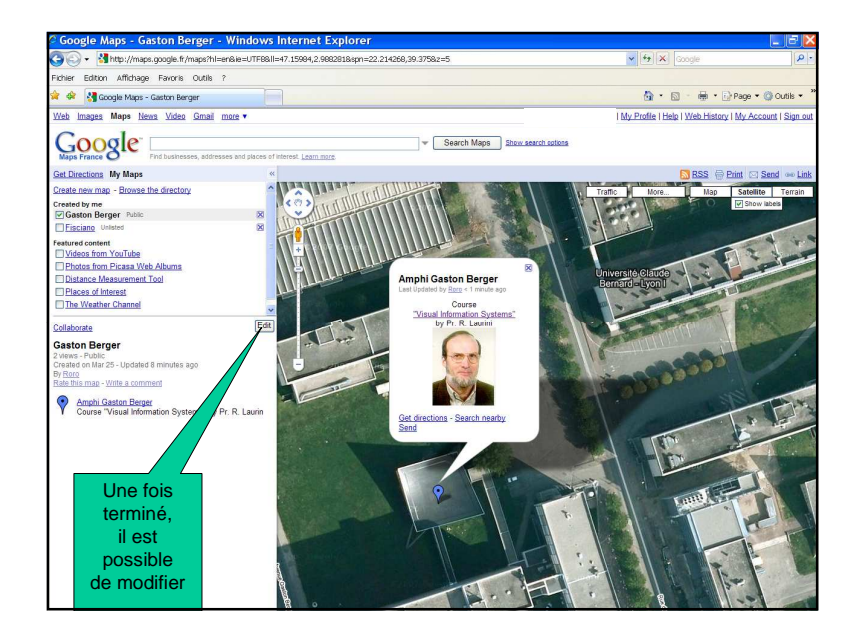

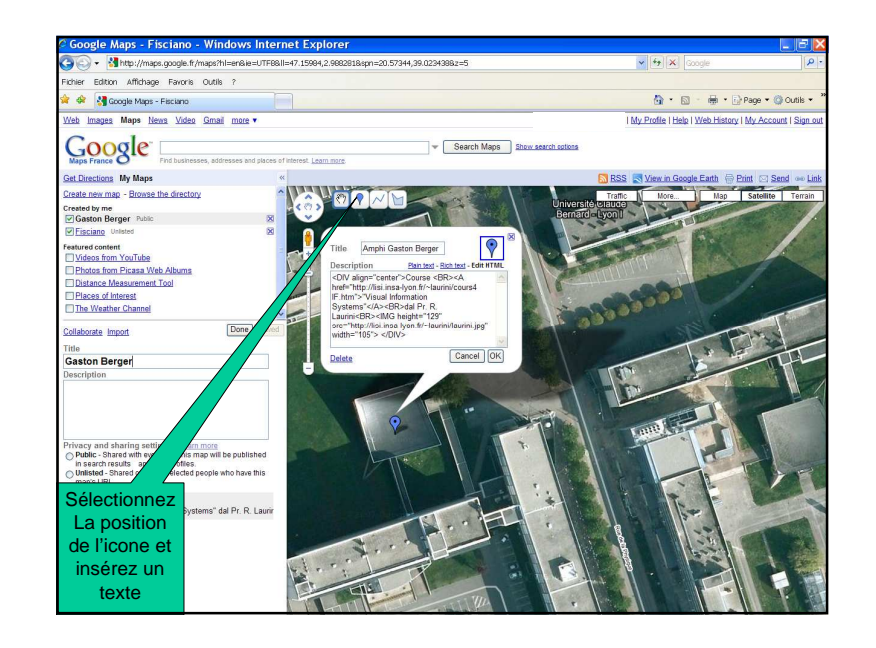

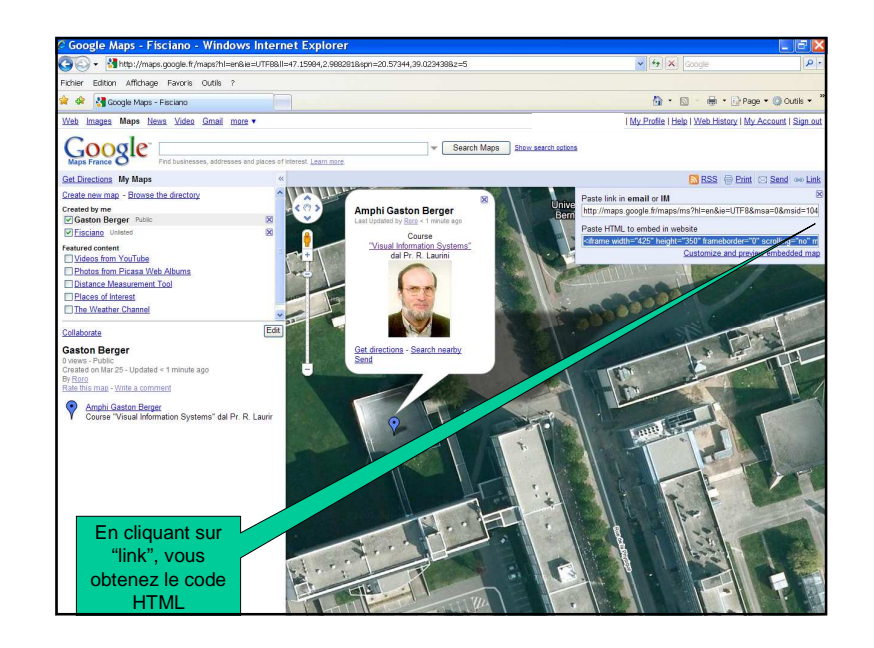

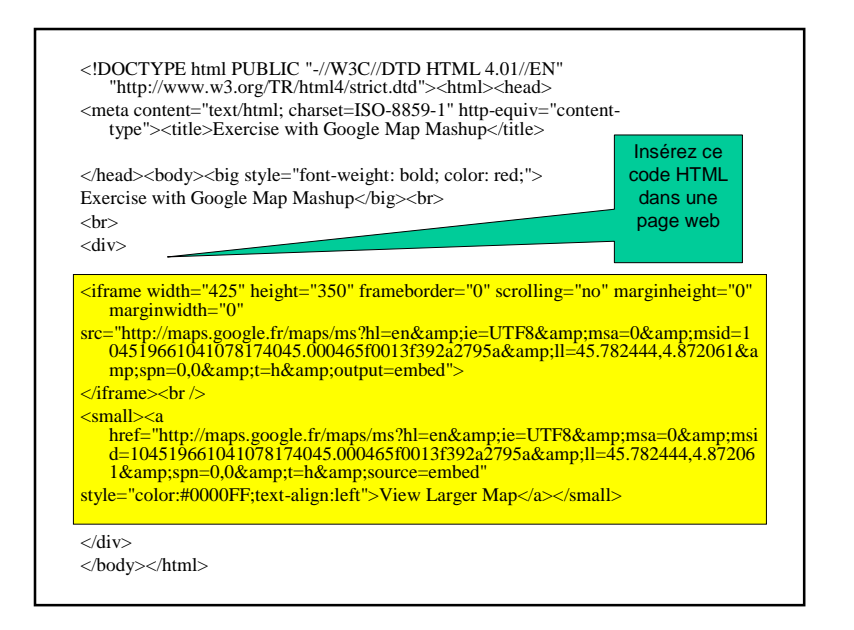

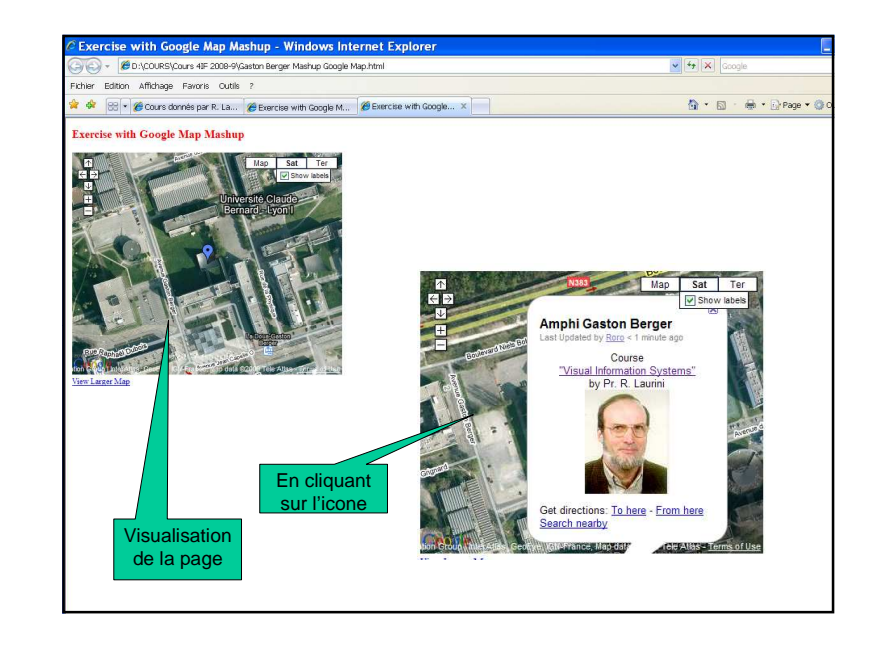

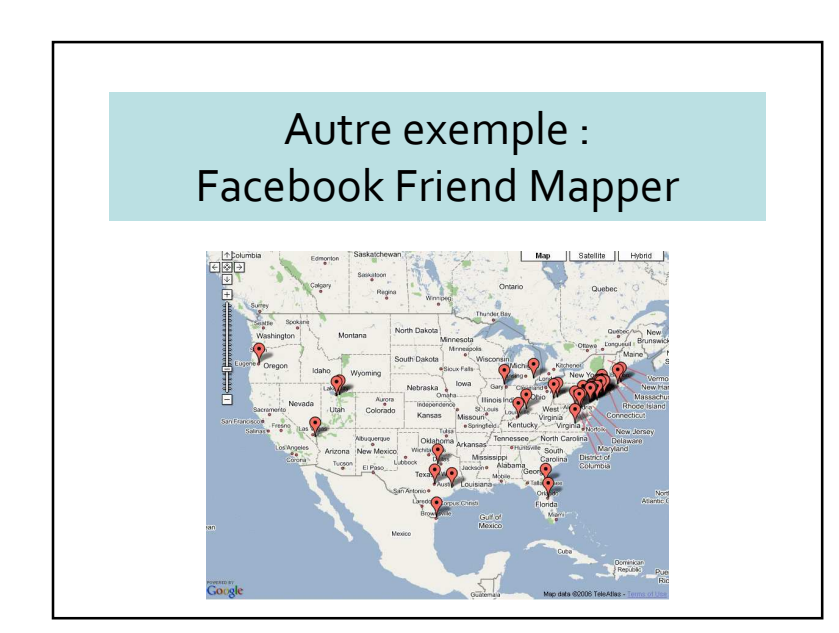

# Questions en temps-réelO STRIDE Search | Logi Ask 500 People - 19  $\sum_{i \in \text{min}, i \neq i} \text{Monterides}$ **Example 2** Would you become a vegetarian if you thought  $\frac{H\Delta V_{\text{C}}}{T}$

#### Remarque sur cette solution

- Incorporer une carte aisément dans une application existante
- Pas nécessaire de connaître un langage informatique
- Vous n'êtes pas propriétaire du code
- Nécessité de connaître HTML

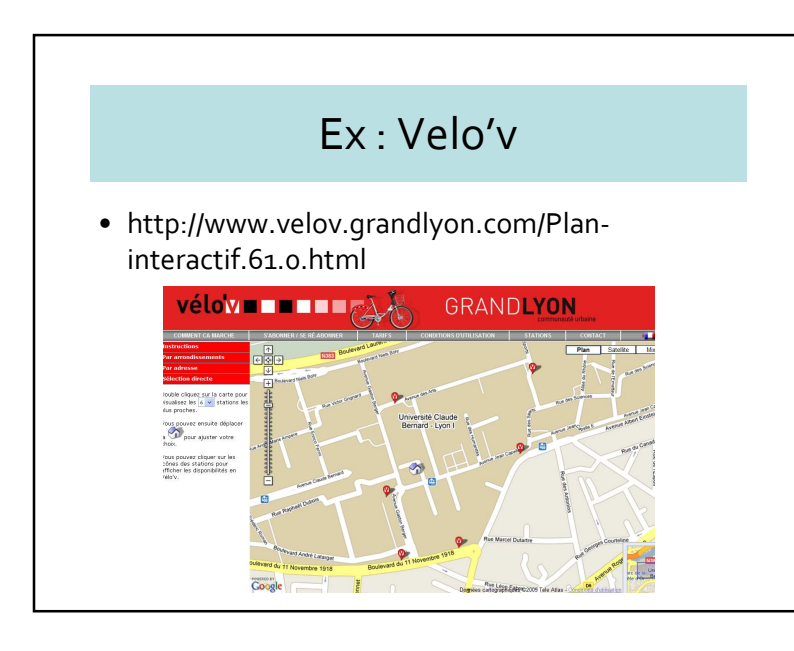

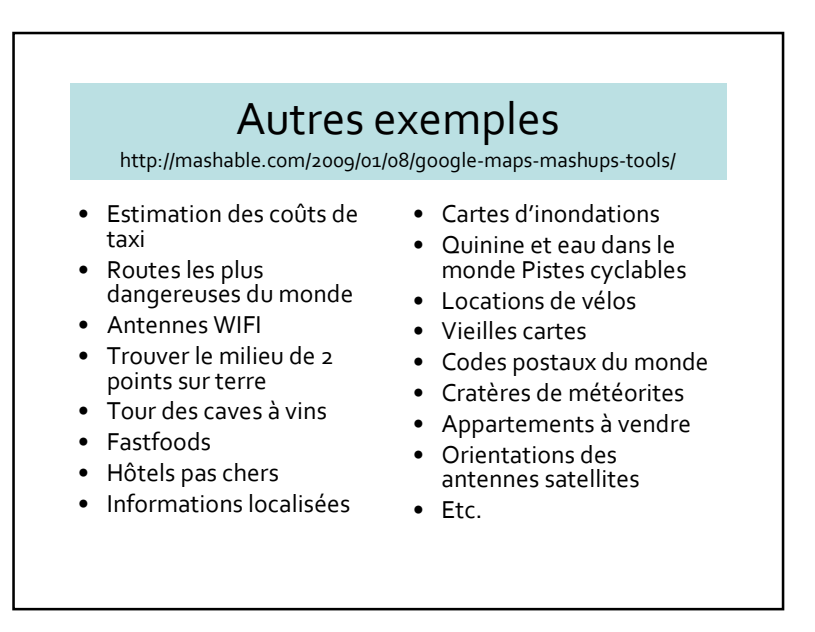

#### Conclusion sur les mashups

- Cartes simples et compliquées
- Services web de cartographie
- Interfaces qui permettent aux utilisateurs d'interroger les données
- Méthodes pour réaliser de tels services et pour utiliser les standards OGC pour permettre d'échanger éléments différents
- L'usage des mashup permet de telles chaînes de services web. Techniques pour permettre d'exploiter les données non-structurées

# 8.4 – Conclusions

- Importance des services géographiques sur Internet
- Programmation par services
	- Orchestration/Chorégraphie
- Services standardisés
	- WFS (Web Mapping Service)
	- WMS (Web Mapping Service)
- Programmation par mashups